## Free Download Photoshop Custom Shapes NEW!

Installing Adobe Photoshop is relatively easy and can be done in a few simple steps. First, go to Adobe's website and select the version of Photoshop that you want to install. Once you have the download, open the file and follow the on-screen instructions. Once the installation is complete, you need to crack Adobe Photoshop. To do this, you need to download a crack for the version of Photoshop you want to use. Once you have the crack, open the file and follow the instructions to apply the crack. After the patching process is complete, the software is cracked and ready to use.

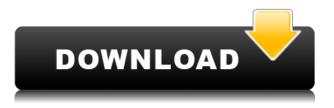

The new Impressor feature, originally seen as a Photoshop 'sales pitch', was developed to create multiple versions of the same image used to create a letterpress cover or, in this case, a balloon letter. But producing this effect in Lightroom still takes a bit of work -- glad to see Photoshop continues to evolve, but I hope I never have to make another balloon letter. Evernote is the most popular note-taking software for Windows, iOS and Android platforms, and it's also available on the Evernote web site and for Windows and iOS users in the Windows Store app . It hooks together notes with Evernote Web Clipper, a plugin that lets you sync to Evernote across devices, and online publishing tools . If you think that's a lot to get working smoothly together, you're right. But you can get over the initial hurdles, and find yourself using the Windows Phone version of Evernote as a true companion to your Windows PC. Here's my personal list of five experiences that point out the most difficult Windows Phone 8 apps to get started with. You've probably seen the fun videos of the simple start screen controls in Windows 8 and Windows Phone 8, with drives appearing as folders. The last step in most installation procedures is to drill down into each folder, to drill down into a new subfolder and so on. That tedious work is sped up in Windows 8 and Windows Phone 8 with a key command on the desktop, and a key command on the phone. On a PC, you double click or right click the next item in a hierarchy, to select it. On a phone, you place two fingers on the screen, preferably directly above or below a folder name, and then move your finger in an arc to drag the item to the notification area , just like on a tablet.

## Photoshop 2022 (version 23) Download Activation Key For PC 64 Bits 2023

The Gradient tool lets you apply a gradient to an image that can produce a range of colors in segments, starting at one end and moving to the other. The Gradient tool is powerful in that you can control the color of the gradient and the amount of influence the gradient has on your image. For

example, you can specify whether some areas stay the same color or of one color or another, while other areas change—or remain completely unchanged. The Gradient tool can even be customized with multiple colors that represent each segment of the gradient. What It Does: The Smudge tool lets you smudge an image, spreading the color you choose from one area to the entire image, in a way that can sometimes add a dreamy look to your work. The Smudge tool is powerful in that you can control the color of the smudge, the size of the radius from which the color is spilling, and the amount of influence it has on your image. The Eraser tool erases portions of an image. This might seem to make your image appear to be black and white or gray, but the colors of the surrounding areas remain intact, creating vibrant highlights and deep shadows. Used carefully, the Eraser tool can be one of your best friends. Photoshop's toolbox holds many other tools and effects that let you add a touch of special flair and creative expression to your work. Before you can transform your original image, you'll need to apply the effects you want. Photoshop has many tools for moving, rotating, resizing and altering the brightness or colors in an image. Within the Adjustments, brush & layer panel, you'll find tools to perform adjustments to color, contrast, and black & white balance settings. The Adjustments panel also holds tools for applying special effects like burning, lens blur, and watercolor like filters. We've also added new Layers and Layer Masks tools for new ways to create and manipulate layers in your original images. e3d0a04c9c

## Photoshop 2022 (version 23) Download free Torrent {{ NEw }} 2023

The application is driven by a new intelligent search application Adobe Photoshop CS6 that offers the ability to find, organize, and share. It integrates with Adobe Bridge, Adobe Lightroom, and Photoshop CC. It also now adds new functionality. The same original photo that you just uploaded will use the new portal that can pull from any source from all the mobile devices. You can also edit your images in new ways with the adjustments and adjustments to color. Being a value-free trial, downloading Photoshop CS6 is as easy as visiting the site and clicking download. If you do not want the trial version, you will have to pay the full price. One of the most important features in the new Photoshop is the interface. In the past, we have had a trial version, with a lot of features, but only essential ones. This works for new users, but old Photoshop users complain about the interface that originally introduced the software because of the texture and colors. This is especially true in the newer versions of the software. In above-mentioned versions of Photoshop comes with more controls. The software contains a filter palette, undo history, and other tools that help in editing your photographs. It helps users in managing color spaces and gamma settings. You get a 200-megapixel resolution when you print your images, and the capability for you to create post cards. You can also use a charcoal Greeting Card. You have the capability to choose between using natural light or artificial light to shoot your photos. You can enjoy HDR, Sharpening, Blur, and Color Correction. You have the ability to fix tired eyes and remove a smile or funny face.

download photoshop cs3 keygen free download photoshop cs3 keygen activation download crack photoshop cs3 download camera raw filter for photoshop cs3 download crack photoshop cs3 extended vector custom shapes photoshop free download photoshop custom shapes arrows download adobe photoshop cs6 custom shapes free download photoshop custom star shapes free download download photoshop lite cs3

The base layer of any design is the most important asset to its overall appearance. One of the biggest features in Photoshop is the ability to paint and flick any part of your image using the New Layer Adjustment Techniques. This feature simplifies the work of editing images, allowing users to create layers for effects and other characteristics. You can build your own custom layers, or select from a host of Categories and Adjustment Layers. An exciting new feature in Photoshop is its Oracle DVD burning tool, which allows users to simply drag and drop their image into the burning area and watch a quality DVD of their photos. The latest version of Photoshop introduces the Lens Blur filter. Featuring the filter in the Workflow panel, users can tweak blurred highlights and shadows, sharpen separate details and invert several layers. The new Lens Blur filter has been optimized for use with iPhone 6 Plus and 6S Plus. To learn more about these new phones, read our Adobe Photoshop Features 11 tutorial. There are also new features in Photoshop for web and mobile development such as the ability to create custom web sites, interactive web applications, mobile apps, themes and templates for mobile development, embed HTML5 video content and the new Adobe Mobile Pack for iOS and Android. Adobe Creative Cloud software makes it as easy as possible for professionals to align the tools they love with the work they do. Wideo brings video editing to the Creative Cloud apps, allowing you to edit and share videos with ease directly from the desktop. Adobe Creative Suite customers can also use a web video editor live from their browser to add video to their sites and share directly. Finally, Mint gives creative professionals full access to Adobe's creative suite

offerings, including Adobe XD, YouPresence, and more, all from desktop apps that can easily be launched directly from the browser. Hollywood-quality desktop video editing in the browser using Adobe XD. Innovative mobile photo editing on giant screens. On-set workflow capabilities and instant access to the entire Adobe suite for spot color and other materials available from a single app.

Replacing a photo or video file with another file type, such as PNG or GIF, is simple in Photoshop. If you import a file in Photoshop, it can automatically be converted to the new file type. However, Photoshop also includes several conversion projects which are branching out to different file types, including the creation of selectable PNG files. When creating a PNG image, the original files are not completely converted. Adobe Photoshop is an illustration software and web design tool that supports creating highly interactive content. Photoshop is an extremely powerful product for use in a wide range of multimedia projects. There are various file types that you can create with Photoshop. For example, you can complete many advertising and photography projects on your computer, web, tablet, phone or console. It includes a set of exclusive tools that you can use to create a perfect image. Adobe Photoshop is an image editing software, which provides the user a number of functions. The most impressive feature of the software is that it is able to edit and retouch the images perfectly. It has been designed to meet the needs of every kind of user. Photoshop is therefore fit for any kind of user regardless of his expertise. It is easy and effortless to use, even for the novices. Photoshop is multi-responsive software that is used to create, edit or optimize image files on a variety of platforms and devices. If you are a beginner, the Photoshop free trial version is a suitable choice. The limited function allows you to prove the real value of the product without any risk.

https://zeno.fm/radio/max-payne-3-error-the-dynamic-library-gsrld-dll-failed-to-load https://zeno.fm/radio/mail-merge-toolkit-2-5-7-incl-crack-zip https://zeno.fm/radio/deloitte-industry-print-process-modeler-4-2-download https://zeno.fm/radio/cl-ps3-driver-for-sony-eye-cam-windows-7-5-3-0-0341-rar https://zeno.fm/radio/titanic-mp4-full-movie-free-download https://zeno.fm/radio/new-release-keylemon-gold-license-key-xp https://zeno.fm/radio/epson-tx650-adjustment-program-22 https://zeno.fm/radio/harry-potter-and-the-sorcerers-stone-720p-yify-yts https://zeno.fm/radio/visustin-v7-pro-edition

Adobe Photoshop offers an arsenal of powerful features to help photographers edit their images. With the new features Adobe's Creative Cloud and CreativeSuite subscription programs take your Creative Suite even further – allowing you access to all of the latest updates and new features released for any of the current CS and CS6 products, and all of the CS6 features and all of the CS6 products included in the CreativeSuite subscription model. In order to access many of the features of Adobe's Creative Suite (Photo & Video) applications, you need to subscribe to one of Adobe's Creative Cloud subscription plans. Subscription pricing varies depending on the number of products you want to use, but you can purchase a one year subscription for just \$49 per month – less than the cost of a standard print magazine subscription. Adobe is also offering several different versions of its flagship Photoshop®, including a new version that includes new, flexible, 12-core rendering engines, leading to faster, smoother, and better quality prints, and a new version that includes cutting-edge features such as the new 3D tools that enable you to transform any creative image, paper or even screen into a 3D model. Adobe's CreativeSuite subscription model offers the best value because you can exploit the company's award-winning Photoshop video, audio and photo editing tools, programs such as Adobe Audition and Adobe Premiere, Creative Cloud Libraries, such as Photoshop Sketch, and features such as Create and Publish to convert media to any format, Apple Cinema, and now Android devices and tablets.

The feature works in all supported RAW conversion tools, including Adobe Lightroom and Photoshop, and can be used on any editable image to create a painting effect. Users can customize the size of the brush strokes by entering the size in pixels or millimeters, and the artist's style and filter type can be used to further customize the effects. Users can also manipulate the brush size, stroke, and angle offset. Pixar's "2D" and "3D" filters are now available in the Photoshop Creative Cloud. "2D" and "3D" filters are now included in Photoshop CC on mac and provide a more intuitive filter interface for users. Filters can now be applied as a layer and be edited in real time with the Opacity slider. Adobe brushes introduced in Photoshop CS5 are now at your fingertips. The new User Defined Adjustment Brush allows users to quickly apply filter effects to large areas of a single photo or create artistic brushes by combining a radial or gradient radial filter with line art to create brushes to paint with. Selective correction enhances the selection or selection-like edits made in other editing tools in Photoshop. Selective correction includes adjustment layers that can be turned on and off for any part of the image to customize the look of what's selected, and a Clear Highlight option that preserves highlights and shadows. Cut out objects from graphics are now easier than ever before with the new Selection Picker tool. It removes objects from the selection and highlights only the area of a graphic that's selected.